# **Матрица ответов - 8 класс**

## **Внесите ответы в матричные таблицы**

### **Часть 1. [15 баллов]**

Тестовые задания, требующие выбора только одного ответа из четырех возможных. Максимальное количество баллов, которое можно набрать – 15 (по 1 баллу за каждое тестовое задание). Индекс правильного ответа указан в соответствующей ячейке.

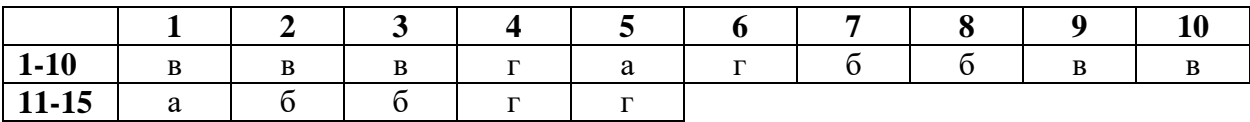

### **Часть 2. [10 баллов]**

Тестовые задания с множественными вариантами ответа (от 0 до 5). В матрице ответов символом «Х» необходимо отметить как верные варианты (соответствующие символу «Д»), так и неверные (соответствует символу «Н»). За каждый правильный ответ («Д» или «Н») части II выставляется 0,4 балла, за каждое задание максимум 2 балла. Максимальное количество баллов, которое можно набрать за это задание 10.

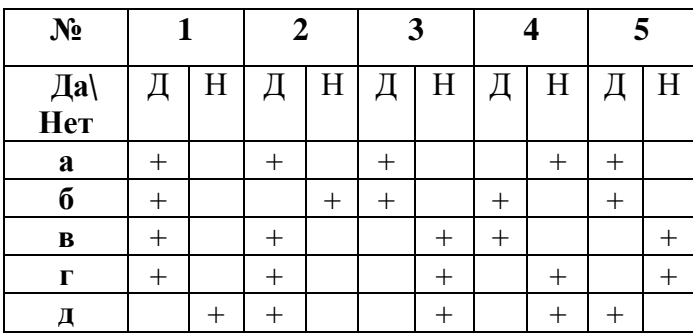

 **Например**

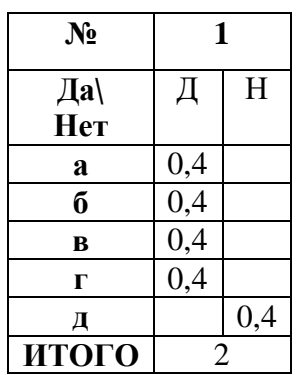

## **Часть 3. [мах. 5 баллов]**

Тестовое задание, требующее установления соответствия. Максимальное количество баллов, которое можно набрать – 5. Матрицы ответов заполняются в соответствии с требованиями задания.

## **Задание 1. [мах. 2,5 балла]**

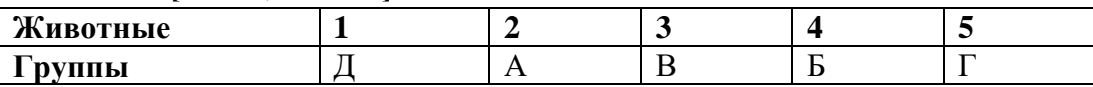

## **Задание 2. [мах. 2,5 балла]**

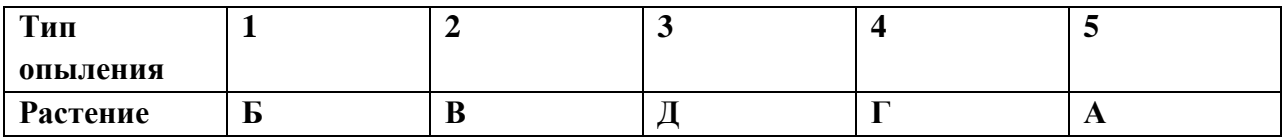

Общая максимальная сумма баллов **30**